# **100% Money Back**

**Vendor:**Microsoft

**Exam Code:**70-537

**Exam Name:**Configuring and Operating a Hybrid Cloud with Microsoft Azure Stack Hub

**Version:**Demo

#### **QUESTION 1**

#### DRAG DROP

Note: This question is part of a series of questions that use the same scenario. For your convenience, the scenario is repeated in each question. Each question presents a different goal and answer choices, but the text of the

scenario is exactly the same in each question in this series.

Start of repeated scenario.

Your network contains an Active Directory forest named contoso.com

You deploy an Azure Stack integrated system named Prod to a production environment. You also deploy an Azure Stack integrated system named Dev to a development environment. The developers who access Dev change frequently.

The Azure Stack integrated systems and the contoso.com forest are federated.

The on-premises network contains a Hyper-V host that hosts a Red Hat Enterprise Linux virtual machine named Linux1. Linux1 has the following characteristics:

```
1.
```

```
A 2-TB disk
```
2.

Generation 1

3.

10 virtual cores

4.

128 GB of RAM

5.

A disk named LinuxVhd.vhdx

You plan to deploy infrastructure as a service (IaaS) to Dev for developer projects. The Marketplace on Dev is configured and ready to publish items. Dev contains one plan named Dev\_Plan1 and one offer named Dev\_Offer1.

Prod contains two plans and two offers. One of the offers is named Offer1.

All the IaaS and platform as a service (PaaS) tenant data must be backed up to an external location. The solution must ensure that the data can be restored if the datacenter that hosts Prod becomes unavailable.

End of repeated scenario.

You need to prepare a custom image based on Linux1 that will be deployed to Prod. The solution must prevent any changes to the current disk of Linux1.

Which four cmdlets should you run in sequence? To answer, move the appropriate cmdlets from the list of cmdlets to the answer area and arrange them in the correct order.

NOTE: More than one order of answer choices is correct. You will receive credit for any of the correct orders you select.

Select and Place:

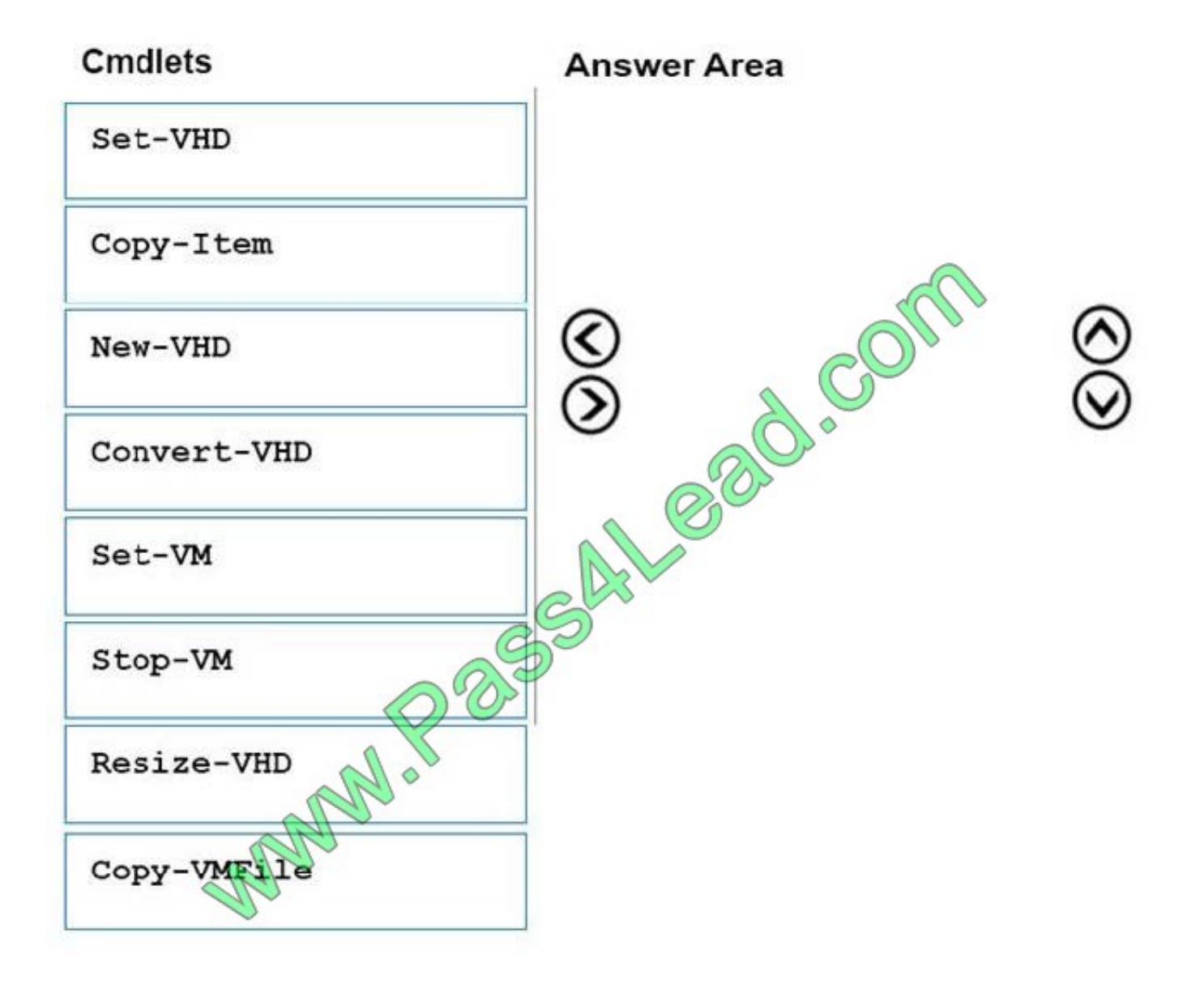

Correct Answer:

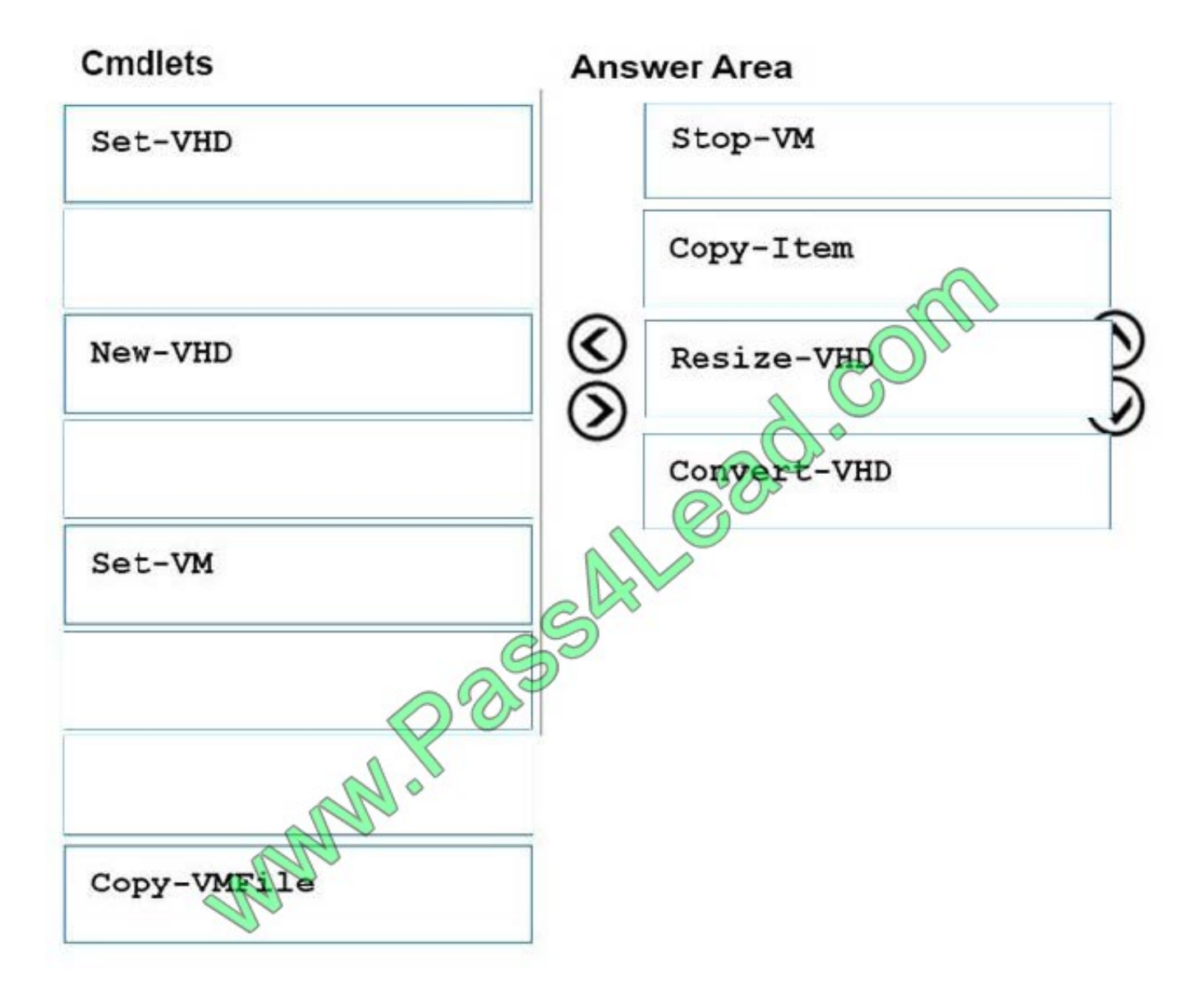

Azure Stack does not support the VHDX format. Azure supports only fixed VHD. You can use Hyper-V Manager to convert the disk to VHD format, or you can use the convert-vhd cmdlet.

The maximum size that\\'s allowed for the VHD is 1,023 GB.

References:

https://docs.microsoft.com/en-us/azure/azure-stack/azure-stack-redhat-create-upload-vhd

**QUESTION 2**

You have an Azure Stack integrated system that has a SQL Server resource provider.

You need to remove the resource provider.

Which three types of objects should you delete before you run the deployment script? Each correct answer presents a complete solution.

NOTE: Each correct selection is worth one point.

A. user databases

- B. Default Subscription Provider
- C. storage accounts
- D. hosting servers

E. plans

Correct Answer: ADE

To remove the SQL resource provider, it is essential to first remove any dependencies:

1.

 Ensure that you have the original deployment package that you downloaded for this version of the SQL resource provider adapter.

2.

 All user databases must be deleted from the resource provider. (Deleting the user databases doesn\\'t delete the data.) This task should be performed by the users themselves.

3.

The administrator must delete the hosting servers from the SQL resource provider adapter.

4.

The administrator must delete any plans that reference the SQL resource provider adapter.

5.

The administrator must delete any SKUs and quotas that are associated with the SQL resource provider adapter.

6.

 Rerun the deployment script with the following elements: The -Uninstall parameter The Azure Resource Manager endpoints The DirectoryTenantID The credentials for the service administrator account

References: https://docs.microsoft.com/en-us/azure/azure-stack/azure-stack-sql-resource-provider-remove

#### **QUESTION 3**

DRAG DROP

You have an Azure Stack integrated system that is isolated from the Internet.

You download an Azure Stack update to your administrator workstation.

You need to apply the update. The solution must ensure that only the Azure Stack operator can upload update packages.

Which three actions should you perform in sequence? To answer, move the appropriate actions from the list of actions to the answer area and arrange them in the correct order.

Select and Place:

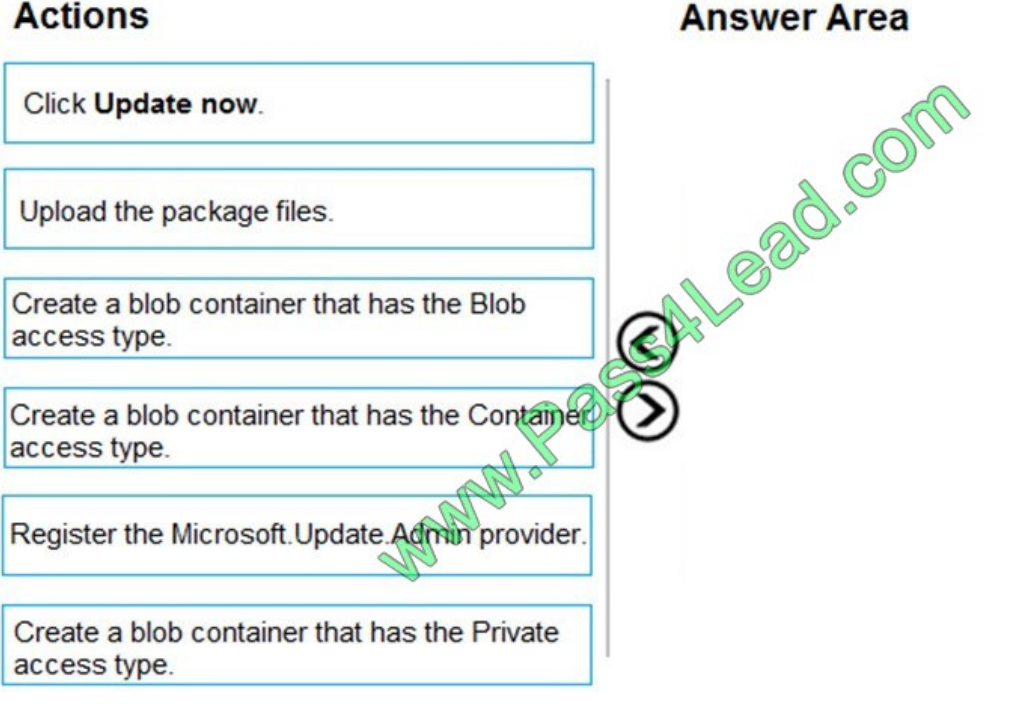

Correct Answer:

## **Actions Answer Area** Create a blob container that has the Private access type. Upload the package files. Create a blob container that has the Blob Click Update now. access type. Create a blob container that has the Container access type. Register the Microsoft Update Admin provider

References: https://docs.microsoft.com/en-us/azure/azure-stack/azure-stack-apply-updates

#### **QUESTION 4**

NOTE: This question is part of a series of questions that present the same scenario. Each question in the series contains a unique solution that might meet the stated goals. Some question sets might have more than one correct solution,

while others might not have a correct solution.

After you answer a question in this section, you will NOT be able to return to it. As a result, these questions will not appear in the review screen.

You have several Azure Stack integrated systems.

A new Azure Stack operator joins your team.

You create a new user named AzStackOp1 that the new operator will use to manage the systems.

AzStackOp1 attempts to create a new plan and receives the following error message: "Failed to submit deployment. Error submitting the deployment request. Additional details from the underlying API that might be helpful: The client

`AzStackOp1@onmicrosoft.com\\' with object id `03f4f6a8-0bb5 does not have authorization to perform action..."

You need to ensure that AzStackOp1 can create plans and offers. The solution must prevent AzStackOp1 from delegating RBAC rights to other users.

Solution: You assign AzStackOp1 Contributor rights to the Default Provider Subscription.

Does this meet the goal?

A. Yes

B. No

Correct Answer: A

#### **QUESTION 5**

NOTE: This question is part of a series of questions that present the same scenario. Each question in the series contains a unique solution that might meet the stated goals. Some question sets might have more than one correct solution,

while others might not have a correct solution.

After you answer a question in this section, you will NOT be able to return to it. As a result, these questions will not appear in the review screen.

You have an Azure Stack integrated system that runs in a connected environment.

You need to recommend an interval for installing Microsoft software update packages to Azure Stack. The solution must ensure that you can receive Microsoft support.

Solution: You recommend that Microsoft software updates be installed monthly.

Does this meet the goal?

A. Yes

B. No

Correct Answer: A

For your Azure Stack deployment to remain in support, it must run the most recently released update version or run either of the two preceding update versions.

Microsoft will release update packages for Azure Stack integrated systems on a regular cadence that will typically fall on the fourth Tuesday of every month.

Thus to remain in support you must be running one of the last three update versions and, as an update version is released every month, you need to install updates at least every three months.

References:

https://docs.microsoft.com/en-us/azure/azure-stack/azure-stack-servicing-policy https://docs.microsoft.com/enus/azure/azure-stack/azure-stack-updates

#### **QUESTION 6**

You have an Azure Stack integrated system.

You implement an App Service resource provider.

Your network contains a load balancer.

You plan to use the load balancer to load balance SSL traffic to web apps that are provisioned based on the App Services.

You need to configure the IP SSL settings of the App Service resource provider.

- A. • VIP address 192.168.100.100 and TEP 443
	- VIP address 192.168.100.101 and TCP 443
- B. VIP address 192.168.100.100 and TCP 443
	- VIP address 192,168,100.101 and TCP 444
- C. VIP address  $(92.168.100.100$  and TCP 443
	- VIP address 192.168.100.100 and TCP 444
- D. VIP address 192,168,100,100 and TCP 443
	- VIP address 192.168.100.101 and TCP 4444
	-

Which configuration should you use for the internal HTTPS port?

- A. Option A
- B. Option B
- C. Option C
- D. Option D
- Correct Answer: A

#### **QUESTION 7**

You manage an Azure Stack integrated system.

You need to identify the IP address of the external time server that was configured during Azure Stack provisioning.

What should you do?

- A. From the Azure Resource Manager endpoint, run Get-AzsUsageConnection.
- B. From the privileged endpoint, run Get-AzureStacklog.
- C. From the Azure Resource Manager endpoint, run Get-AzsResourceProviderManifest.
- D. From the privileged endpoint, run Get-AzureStackStampInformation.

Correct Answer: D

#### **QUESTION 8**

You deploy an Azure Stack integrated system that uses an external domain name of west.fabrikam.com

Currently, tenant users access the system internally.

You need to create a SSL certificate for the publication of externally accessible endpoints. The solution must ensure that tenant users can upload VHD files to Azure Stack remotely.

Which two names should you include in the certificate? Each correct answer presents part of the solution.

NOTE: Each correct selection is worth one point.

- A. adminmanagement.west.fabrikam.com
- B. \*.west.fabrikam.com
- C. \*.blob.west.fabrikam.com
- D. adminportal.west.fabrikam.com
- E. \*.trafficmanager.west.fabrikam.com

Correct Answer: BC

References: https://docs.microsoft.com/en-us/azure/azure-stack/azure-stack-pki-certs

#### **QUESTION 9**

You plan to deploy an Azure Stack integrated system to host applications on the Internet. Which network from the Azure Stack deployment should be routed beyond the border device?

- A. the switch network
- B. the private VIP network
- C. the storage network
- D. the public VIP network
- Correct Answer: D

References: https://docs.microsoft.com/en-us/azure/azure-stack/azure-stack-network

#### **QUESTION 10**

You deploy an Azure Stack integrated system.

You register the deployment by using a Cloud Solution Provider (CSP) subscription.

You need to review the resource consumption of all the Azure Stack tenants.

Which portal should you use?

A. the Azure Enterprise Agreement (EA) portal

B. Microsoft Partner Center

- C. Azure Account Center
- D. the Azure Stack administrator portal

Correct Answer: B

References: https://docs.microsoft.com/en-us/azure/azure-stack/azure-stack-csp-ref-infrastructure

#### **QUESTION 11**

You manage an Azure Stack integrated system that is accessed by using the URLs of https://adminportal.east.azurestack.fabrikam.com and https://portal.east.azurestack.fabrikam.com

The fabrikam.com domain contains a Linux server named Server1 that has MySQL installed.

You implement a MySQL resource provider on the system.

You need to ensure that tenants can provision MySQL databases.

What should you do next?

A. From https://portal.east.azurestack.fabrikam.com, add a MySQL hosting server.

B. From https://adminportal.east.azurestack.fabrikam.com, add a MySQL hosting server.

C. From https://portal.east.azurestack.fabrikam.com, download the MySQL connector binary.

D. From https://adminportal.east.azurestack.fabrikam.com, download the MySQL connector binary.

Correct Answer: A

Hosting servers that are installed on Azure Stack integrated systems must be created from a tenant subscription. They cannot be created from the default provider subscription. Incorrect Answers:

B: Hosting servers that are installed on Azure Stack integrated systems must be created from a tenant subscription. They cannot be created from the default provider subscription. C, D: The DeployMySqlProvider.ps1 script downloads the MySQL connector binary.

References: https://docs.microsoft.com/en-us/azure/azure-stack/azure-stack-mysql-resource-provider-deploy

#### **QUESTION 12**

Your network contains an Active Directory forest named adatum.com.

You deploy an Azure Stack integrated system.

You implement federation between adatum.com and Azure Stack.

You need to ensure that a user named admin01@adatum.com can manage Azure Stack from the Azure Stack administrator portal.

Which cmdlet should you run?

- A. Set-ServiceAdminOwner
- B. Set-AzsUserSubscription
- C. New-CloudAdminUser
- D. Set-CloudAdminPassword

Correct Answer: A

References: https://docs.microsoft.com/en-us/azure/azure-stack/azure-stack-integrate-identity

To Read the Whole Q&As, please purchase the Complete Version from Our website.

## **Try our product !**

100% Guaranteed Success

100% Money Back Guarantee

365 Days Free Update

Instant Download After Purchase

24x7 Customer Support

Average 99.9% Success Rate

More than 800,000 Satisfied Customers Worldwide

Multi-Platform capabilities - Windows, Mac, Android, iPhone, iPod, iPad, Kindle

### **Need Help**

Please provide as much detail as possible so we can best assist you. To update a previously submitted ticket:

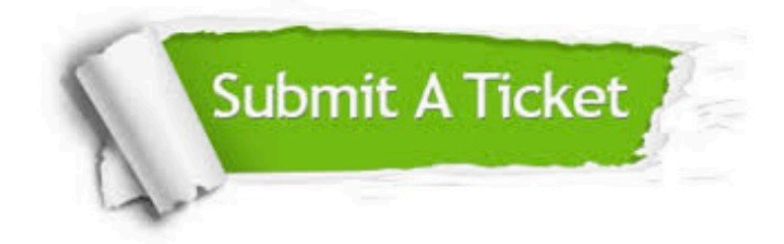

**One Year Free Update** 

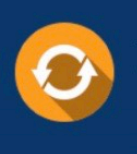

Free update is available within One Year after your purchase. After One Year, you will get 50% discounts for updating. And we are proud to boast a 24/7 efficient Customer Support system via Email.

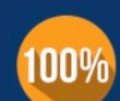

#### **Money Back Guarantee**

To ensure that you are spending on quality products, we provide 100% money back guarantee for 30 days from the date of purchase

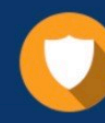

**Security & Privacy** 

We respect customer privacy. We use McAfee's security service to provide you with utmost security for your personal information & peace of mind.

Any charges made through this site will appear as Global Simulators Limited. All trademarks are the property of their respective owners.